MEMBERS'

Vol. **4** No. **5** May 1992

## May Schedule

## **The May 8th General Meeting:**

Canon Color Bubble Jet Printer

### **May's Special Interest Groups:**

- <u>Beginners</u> at 7 pm on May 15<sup>th</sup> Questions and Answers Paint vs Draw
- Business at 8 pm on May 15<sup>th</sup> Excel Demo
- Desk Top Publishing at 9 pm on May  $8^{\text{th}}$ To be Announced
- Educators at 9 pm on May  $8^{\text{th}}$ BannerMania, Suitcase **2.0** and Now Utilities
- HyperCard at 8 pm on May  $11^{\text{th}}$ Painting & Importing Graphics

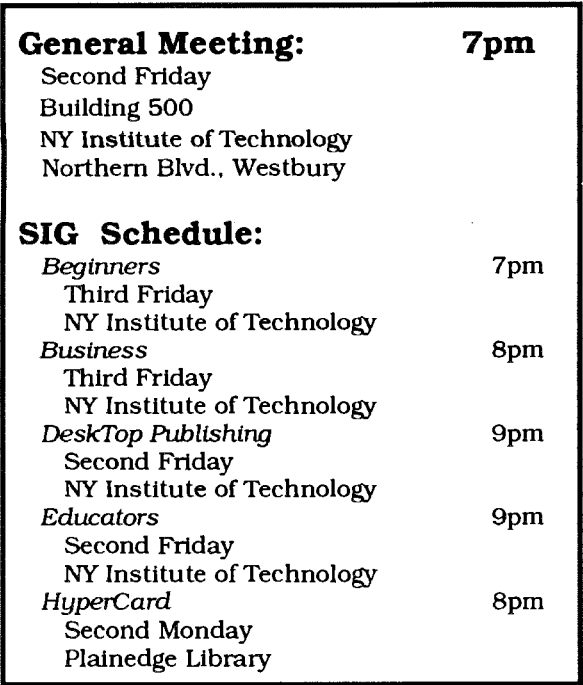

# President's Remarks

It hadbeen well over a year since I conducted our last instant what-type-of-Mac-do-you-use poll, so I did a survey of our members at our March general meeting. I thought you might be interested in the results. I certainly am because the information is important for making decisions about club purchases and for knowing what type of demos most people would be interested in seeing.

An area of keen interest is color. Several members have asked me about the Board's progress in getting a color projector. I'll bring you up to date on that also. But now the envelope, please!

Based on the membership present at our March 13, 1992 general meeting, the survey results are as follows. In terms of what kind of Mac is used or owned, the breakdown is:

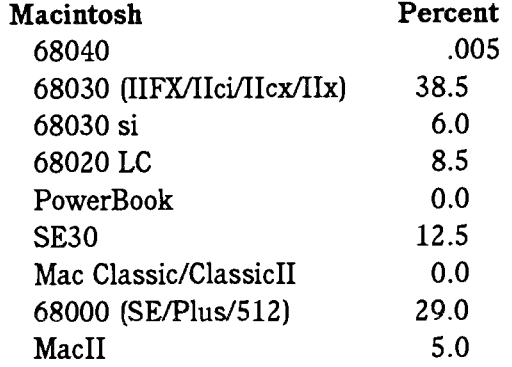

I was a little surprised by the club's system use. We are pretty much equally divided between System 6 and System 7. Only a few hardy souls still use pre-System 6 software.

Color plays an increasingly important role for our members, with about 47% now using color monitors. Small monitors outnumber large ones by a ratio of better than 11 to 1. Monochrome portrait monitors are used by 5% and two-page monitors by 6% of our members.

Bradley has been indefatigable in his quest to find us a good color projection system. To date, nothing has been acceptable for our needs. Since the cost of a "good color system" is about \$8,000, your Board is taking a long and hard look at every system before making any recommendation to the

**(Continued on page 2, see "President's Message")** 

**LIMac** 

nnnnnnnnnnnnnnn

LIMac, Inc. P.O. Box 518 Seaford, NY 11783

Bob McAteer, President Ted Finkelstein, Vice President Max Rechtman, Treasurer Wallace Lepkin, Secretary

#### Forum:

Joyce Prigot & Larry Mansfield, Editors Alan Gordon, Layout Ted Finkelstein, Graphics Wallace Lepkin, Distribution Donald Hennessy, Library Distribution

The Forum is published monthly by LIMac. All contents, except where noted, are copyright © 1992 by LIMac. Opinlons expressed are the views of the authors and do not necessarily reflect those of the editors or of LIMac. Contents may be reprinted for noncommercial use. Acknowledgement must be given to the author and LIMac's Forum. A copy of the newsletter containing our article must be sent to LIMac.

Annual dues are \$18. Attendance at the first meeting is free.

his issue of the **Fourm** was prepared with a copy of Page- Maker donated by Aldus Corporation.

#### **I Use Both System 6** & **System 7 Alan Gordon**

I did it! After months of indicision and the purchase of a new hard drive, I decided to use both System **6** & System 7.1 purchased copies of System 7, the System 7 Tune-up disk and SysSwitch from the Grosses, our PD Librarians. They gave me a printed copy of a Forum article explaining how to install System 7 without losing System 6. The article was written by Alan Gordon (you would think that I would remember what to do.) I followed the instructions carefully and had both systems operating, one at a time, using SysSwitch.

One problem did arise. After installing PageMaker **4.2**  while System **7** was installed, I tried to boot the program under System 6. It wouldn't run. PM **4.2** was looking for somethingthat its installer had placedin the System **7** Folder. I could have added the necessary files, but, this gave me the incentive to trash System **6** anduse only System 7.1 have been using System 7 since mid-April and have been happy with the results thus far. **Eg** 

#### **Members' Exchange**

**For Sale:** Eight **1** meg Simms **80** as for Mac11 **FX, 6** months young, **\$28** each. Quantum **210** meg internal **HD, 6** months young. Best Offer. Call Ed at **516-334-6462.** 

#### **Nutshell Continued**

and select Control Panel from the Apple Menu. With System 7, start up machine while holding down Command/Option/P/R.

Door Prizes: LIMac continues to deliver outstanding door prizes each month. April winners are Thomas Libraro, **Microsoft Word** 5.0 word processing program; Morton Anderle, *Symantec's* MORE *3.1* outliner-organizer-presentation tool; Walter Gaylor, **SAM** *3.0*  Syrnantec Vims protection, detection and repair program; Savas Kyprianides, *SUMI12.1* Symantec Utilities for crashed disk and file recovery, backup, optimization and security. **Eg** 

#### **President's Message Continued**

membership for purchase. Please, after general meetings duringwhich the demonstrators use a color projection system, give us feedback on how you liked the system. When you are satisfied with the quality of the color projection system, your Board will then take the necessary steps to deal with the financing of the purchase. Don't forget, we will not purchase any system until the members are satisfied with it. Your Board will not be happy until you are happy. **Eg** 

Bob McAteer. President

#### **PD Communication Program**

ZTerm, a shareware communications program, was upgraded to version **0.9** in February. This program runs under both System **6** andsystem 7, in contrast to RedRyder which only runs under System **6.** 

ZTerm is a comprehensive program which comes with a 49 page manual on disk and runs the fast ZModem protocol. Although it will not build a script as you go through a procedure, it will run scripts that you design in macros. At \$30, ZTerm is a real bargain. Look for it on PD disk number **563. Eg** 

#### *Off* **the Shelf Continued**

#### **Recently Available:**

**LIMacPD#560/HCBiUSez:** This Hypercard Stack by Bill Atkinson will be an eye opener to even experienced HyperCard users.

**LIMacPD#559/Games** & **HC Games:** Space Escape, Musical Mac, Silly, Yahtzee **4.0** and Hyper Test with a Trivia Quiz, are **all** stacks. **Eg** 

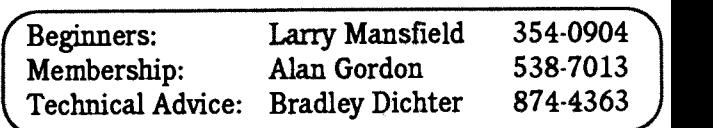

#### nnnnnnnnnnnnn The April Meeting In A Nutshell

#### **Wallace Lepkin**

April brings daylight savings time. Driving along Route 107 to our general meeting, being able to see horse farms and rolling hills, knowing the month's program centers on music, Beethoven's "Pastoral" Symphony comes to mind.

Those who read music know how difficult it is to catch the stems and flags and to play 16th and 32nd notes, particularly several notes at the exactly the same time. With a MIDI (Musical Instrument Digital Interface) sequencing program you can play many notes and many parts all synchronized to 11480th of a beat! We all know how to send language to a printer by cable. MIDI sends music description signals to a synthesizer. Emmett Hughes, a Special Ed teacher at Copiague High School by occupation and a musician by avocation, demonstrated that with the MIDI *quantize* command you **can**  play back music so perfectly it has an unnatural or robotic sound. The *sensitivitg* setting allows for random off-beats that "humanize" the music.

Emmett traveled light, bringing less than a half ton of equipment. There was a E-MU Systems E-Max Digital Sampling Keyboard, a KORG DS-8 Digital Synthesizer keyboard, and Roland's R-5 Human **Rhythm** Composer which he called the "drum box." These were hooked by MIDI interface to the SE30 port, and programmed by OpcodeVision. We listenedto a melody composed on the synthesizer and recorded on a track. While this track was played back, additional instrumentation came from the sampling keyboard and then a third rhythm track was laid down on top. Vision allows for 99 tracks playing simultaneously. Emmett seldom uses more than 10 tracks. (All the separate instrument parts and voices in Beethoven's 9th Symphony "Ode To Joy" amount to 29 tracks. How do I know? I counted them. Beethoven has now been mentioned twice in this column. Please recognize class when you see it. By the way, neither The *Macintosh Bible* nor Danuloff's *En yclopedia Macintosh*  have any reference to MIDI. For a helpful MIDI primer see *MacWorld,* June, 1991, page 146.

Question: If you are proficient with the Mac, can MIDI make you a musician? Answer: Sure, if Adobe Illustrator makes you an artist and Microsoft Excel makes you an accountant. **Our** guest came from the music world. He is highly complimentary of the Mac world. The only "Big Blue" icon seen on his screen is Trash. Thank you, Emmett Hughes, for an entertaining and informative evening. We hope your group "The I Boys" wins a recording contract.

There was a supply of leaflets on the back table from an outfit that provides "Emergency Macintosh Support" at the drop of a 900 number, For \$3.50the first minute and \$2.50 each additional minute, they promise a solution to most problems or "to point you in the right direction." The maximum call is 15 minutes in length, that is \$38.50, charged to your telephone. For an \$18 **mual**  membership, you can attend LIMac's general Question and Answer sessions (and our Beginners' Group Q & A sessions.) Here are just some of the Macintosh problems and solutions covered by Bradley Dichter in Aprik

Q: What do I need to connect **a** HewleB-Pacbd DeskJet printer to a Mac SE? A: MacPrint, which is a software and cable combination, is your best bet. Fairly inexpensive, supports ATM and TrueType fonts, and if you decide to go Postscript, it can be used in conjunction **with** Freedom of the Press. Q: I'm **running** out of hard disk space, Do you have a suggestion for a file compression utility, preferably one that is transparent? **A:**  AutoDoubler with DiskDoubler. Totally invisible, works in the background. Very fast. Need both---AutoDoubler to compress on schedule and maintain free space, and DiskDoubler to compress and decompress on demand. Q: Do you see the industry developing dual purpose drives for CD-ROM and EOS (erasable optical storage)? **A:** Not in the next few years at least. **ROM** and EOS serve different purposes and different markets. CD-ROMs are stamped out relatively cheaply like recordings and carry read only data. EOS have to be recorded like tape. They're expensive, not easy to use, and have a limited market.

Q; How about the 20 meg "floptical" disks. A: The Syquest 44 meg removable cartridge holds twice as much and is faster. **Q:** Is it possible to remove an internal 40 meg drive from an SE30. replace it with a 240 meg Quantum drive, theninstall the 40 megin a case anduse as an external drive? **A:** All this is possible. The drives use the same mounting brackets. Mounting kits and cases are available.

Q: ClarisWorks is very slow on a Classic with System 6.0.7. **A:** ClarisWorks was optimized for integration of applications, not for speed. Install an accelerator and it will operate twice as fast. Q: What would I **gain** by upgrading from an Apple Laserwriter **NT** to a IIF? **A:**  Faster when preparing documents, has SCSI port-can connect hard drive to download fonts or for caching, offers PostLevel 2 and PS 1, upgradable RAM, able to handle FinePrint and PhotoGrade for better half tones. Q: I've lost the sound on my new Mac IIci. **A:** Open case, see if speaker connector wire has become loose. Might be a Parameter RAM problem. Unplug computer from wall for 20 minutes and start again. With System 6, reset PRAM by holding down Shift/Option/Command

(Continued on page 2, see "Nutshell")

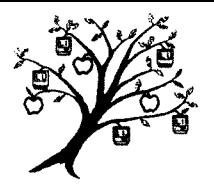

Long Island Macintosh User Group P.O. Box 518 Seaford, **NY** 1 1783

**DATED MATERIAL** 

## **Off the Shelf**

Helen & Sheldon Gross PD Librarian

Use our Library: We don't always have enough room to display the older disks in addition to the latest issues. Please refer to the listings printed in previous months for your PD needs, wants and desires. The disks that you may have missed may fill a current need. You can also refer to your catalog disks and the indices included with the latest catalog.

HELP, HELP, HELP!!!: We are very low on new software. Please find some for us!!!! Please find your own favorite shareware and share with us.

Apple: Now, the latest QuickTime Extras, LIMacPD#553&LIMacPD#554, with Wild Magic, (at last). And thanks to Bradley Dichter, we are now offering System 7.0.1. Please be aware that System 7.0.1 comes on 6 High Density disks, requiring a SuperDrive. We are including a copy of LIMacPD#552, System 7 Tune-Up, with both the package of System  $7.0$  and the package of  $7.0.1$ .

Spring Specials: Our own Steve Hechler has compiled LIMacPD #562 containing cdevs to make your life easier and useful items for the DTP set. There is also a "smileware" item. Send no money, just smile if you like it. You know what you can do if you don't, LIMacPD #561, Symantec's demo of SAM, is the complete virus protection system for Mac systems 6.0.4 or above. (Mac Plus w/l meg Ram min. required.)

System News: Please be aware that we are still including System 7 Tune Up, LIMacPD#552, with **~ur** System 7.0 diskpackage. This bringsthe package price to \$25. We still have System 6.0.5, avery stable system, and System 6.0.7. Each is available for \$10 for a 4 disk set. System 6.0.7 is required for True Type usage. Please note that System 7.0.1 requires Hypercard 2.1.

**FYI:** We do not pay ow members for the disks they prepare, but of course we offer a swap.

Disky Business: Please remember to transfer all programs purchased to disks which have been *initialized on your machine,* therefore containing the system and finder which operate best with your hardware. Don't forget to send shareware funds when requested by the program author.

#### **our** Latest

LIMacPD#563/ZTerm: If you use System 7 (or System 6), this is the communications program you want. Upgraded after two years, ZTem 0.9 is a full featured commuuications program.

LIMacPD#562/Various: All kinds of goodies, amassed by Steve Hechler, including MemINIT 2.0.3, SCSIPobe 3.3, SetClock 3.3, CONtext, Hot Spot, PopChar 2.5.2, RealDRAG, Scope DA, SumTime 3.5, Scroll2, the TypeBook, ZoomLens DA, SteelWolf 1.1 Type 1, & Moving Rectangles.

LIMacPD#561/SAM Demo Disk: This demo, requiring a minimum of MacPlus with 1 megabyte of ram, will be very helpful to those unfamiliar with the program. *(Continued on page 2, see "Off the Shelf")*